#### **Free Free Fonts**

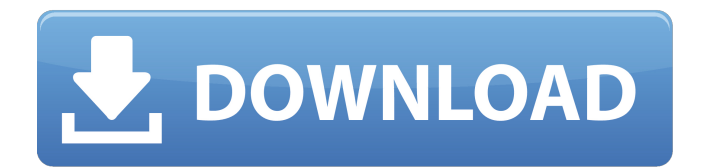

### **Photoshop 7.0 Telugu Fonts Free Download Torrent [Win/Mac]**

Photoshop's capabilities are one of its primary strengths in comparison to other image editing software. Photoshop's features include the following: Filter Multiple layers Clipping Mask Smart objects Interactivity with other software Adobe Photoshop Every version of Photoshop has a different name. Adobe Photoshop has been a dominant part of Photoshop programs for over a decade. It is the best choice when looking for a quality image editing tool for your photo or video editing needs. Live Effects Live Effects in Photoshop is a grid of filters used to manipulate the level of effects on the picture. With enough time and practice, you can create amazing images and effects. Some tools are available in Photoshop to manipulate color effects, which include hue, brightness, saturation, etc. Photo effects such as sepia, soft and high contrast, etc. can be used as well. The most popular filter in Photoshop is usually the Default Photoshop Filter. Other live effects include the following: Note: Photoshop also offers a set of effects from the page Effects > Retouch > Enhance, which you can try if Default Photoshop Filter is not giving your desired results. Brushes Like other graphic software, Adobe Photoshop has brushes to add special effects to your photographs. Adobe Illustrator has a collection of brushes, but Adobe Photoshop takes it up a notch with over 80,000 brushes. Brushes are used to add special effects such as color, texture and brushstrokes. You can even blur the background of your picture with brushes that blend in and out. These brushes can be applied to a layer to add an effect. You can also create your own brush, known as a Custom Brush, by going to Filter > Brush Strokes > Create a Custom Brush. Choosing the type of brush is as easy as picking from the list of available brushes, but you can also add your own brush type by creating your own from scratch. The brushes can be found in Adobe Photoshop under the following Categories: Brushes > Filter > Brush Brushes Brushes > New Brushes > Wash Brushes You can then customize the brush by changing the parameters of the brush. For instance, you can adjust the size and hardness of a brush by decreasing the amount of pixels or points the brush has. You can also change the angle and shape of the brush using the sliders. The following are some tips

#### **Photoshop 7.0 Telugu Fonts Free Download Crack + Free Download X64**

Price: Free Who is Photoshop for? This guide assumes that you already have an idea of Photoshop and you're just looking to edit a picture in Photoshop. If you're looking for a low-cost alternative to Photoshop that won't break the bank, start here. If you're looking to learn Photoshop and take it to the next level, you'll need to read the next section. If you're looking to learn Photoshop for business, you'll need to read the section for graphic designers. If you are looking for a course in Photoshop, Adobe Photoshop for Creative Cloud is perfect. You'll learn all the basics and cover many advanced techniques. If you're looking for a step-by-step guide on how to make memes, this post will teach you how to create Instagram memes. What Photoshop Does and Why It Matters Keep your graphic designer and designers away from this program. You should be using Photoshop for the following tasks: Photoshop is one of the only programs where you can create a totally new image from scratch. After the first few hours of Photoshop, you'll realize that you don't need to save the image to another program, layer by layer. Photoshop is the go-to program for designers looking to create a creative graphic for a web page, poster, print, magazine, book, logo or any other design. In this post, we'll be learning how to create the Minecraft-style vector image shown below. How to use Photoshop to Create a Vector Image in five Steps: Step 1: Save the Image as a JPEG Add an image to Photoshop Step 2: Adjust Brightness and Contrast Step 3: Draw a Rectangle Step 4: Make it Crop-able Step 5: Add a Background In this first exercise, we'll be creating a Minecraft style vector. Get rid of your colors by choosing the color-blindness filter Getting your colors right the first time is essential to creating high-quality images that are easy to style and retouch. As an amateur photographer, your main objective should be to shoot in RAW format.

There are some occasions where you might have to shoot in JPG, but for the most part, you should capture images

in RAW format. You can 05a79cecff

## **Photoshop 7.0 Telugu Fonts Free Download Crack+**

New Multi-Layered 3D Printing Technology Could Mean the End of Boring Molded Products A new 3D printing technique could make it possible to print multi-layered products such as soft robotics, sportswear, and even drug delivery systems. Share this article One of the biggest barriers holding back 3D printing, and additive manufacturing in general, is cost. In a traditional 3D printing approach, new parts are built one layer at a time, with the final result looking like a jumbled-up jigsaw puzzle. But a team of researchers from the University of Connecticut has developed a new method that could change that. Instead of building an item by painstakingly adding thin layers of material, it uses a photopolymer (a type of synthetic resin) that's photo-sensitive, and the light that goes through it hardens it by triggering polymerization. It's so rapid that it can print parts while they're moving, even creating designs by manipulating light. The approach means it's no longer necessary to create parts individually with a 3D printer and then add them in layers — it can do it all at once. Which opens up a whole new set of products that could revolutionize the way we create. In a world where we're building everything from selfdriving cars to robot exoskeletons, it's easy to see that this could make the difference between a product that's functional, and one that's actually designed and engineered. As far as the physical parts go, the printing is quick reportedly about 100 times faster than it is with traditional techniques. But the materials also change from layer to layer, meaning that this could also be used to create biological or synthetic parts.Wanna sleep easy?? Start with your bedroom. This Is How To Decorate Your Bedroom To Make Your Sleeping Experience An Easy One. Decorating your bedroom is a wonderful activity. You should try every possible thing to make it attractive so that you can relish your sleep. You can also remove the clutter and the be your bedroom the relaxed, cool place to sleep. In order to add some more life in your bedroom, you can try decorating it up with some of the best ideas. Decorating your bedroom should be the one of the easiest things to do. So, you can decorate your bedroom in an easy way. You should focus

## **What's New In?**

Q: Flutter: How to convert Imei Number to String I am trying to convert the Imei of the device to a string. I tried the following methods: Platform.is(android) { String imei = device?.Imei; } Or import 'package:flutter/services.dart'; import 'dart:async'; import 'package:provider/provider.dart'; import 'package:iosto\_erp/models/imei\_receivers.dart'; import 'package:iosto\_erp/utils/imei\_code.dart'; ..and several methods to convert the Imei in every way, always getting a "non-null String" Object. A: after looking for a while, i used this... import 'dart:async'; import 'package:flutter/services.dart'; import 'package:provider/provider.dart'; import 'package:iosto\_erp/models/imei\_receivers.dart'; import 'package:iosto\_erp/utils/imei\_code.dart'; class ImeiCodeService { static Future getImeiCode() async { ImeiCode code = await Provider.of.value; return code; } } Usage: String ims = await ImeiCodeService().getImeiCode(); It works perfectly. Q: PowerShell Read-Host -IncludeEntireWord I have a PowerShell command in a script. This command reads in a users input, but I want it to include a list of characters that the user can only select from. So the input should not be "a" or "b". Rather, the input should be 'aa', 'aab' or 'b' I am using Read-Host -IncludeEntireWord. This works, except that the user must be able to select from the entire word list. I have tried using Read-Host-AsString but this does not

# **System Requirements:**

Windows 7 or later Mac OS X 10.7 or later Steam account and client Origin client Internet connection Minimum system requirements Mac: Windows: Linux:

<https://togetherwearegrand.com/free-photoshop-designer-brushes/>

<https://newsafrica.world/2022/07/city-of-dreams-for-graphic-artists-chicago-il/>

<https://www.mein-hechtsheim.de/advert/adobe-camera-raw-6-photoshop-cs5-for-windows-3/>

<https://annesiret.com/photoshop-cs2-serial-number-activator-download/>

<https://countymonthly.com/advert/adobe-photoshop-full-version-free-download-with-crack/>

[https://akastars.com/upload/files/2022/07/JPB8OfOnt2WOHquah6TP\\_01\\_7c750a62aeef6e26153eaea2effed383\\_f](https://akastars.com/upload/files/2022/07/JPB8OfOnt2WOHquah6TP_01_7c750a62aeef6e26153eaea2effed383_file.pdf) [ile.pdf](https://akastars.com/upload/files/2022/07/JPB8OfOnt2WOHquah6TP_01_7c750a62aeef6e26153eaea2effed383_file.pdf)

<https://hopsishop.com/2022/07/01/i-want-older-version-of-photoshop/>

<https://solaceforwomen.com/download-free-download-shop-templates-vectorpix-com/>

[https://www.streetbutlers.com/how-do-i-install-adobe-premiere-pro-cc-on-windowshow-to-apply-cracked-premiere](https://www.streetbutlers.com/how-do-i-install-adobe-premiere-pro-cc-on-windowshow-to-apply-cracked-premiere-pro/)[pro/](https://www.streetbutlers.com/how-do-i-install-adobe-premiere-pro-cc-on-windowshow-to-apply-cracked-premiere-pro/)

<https://xcconcepts.com/wp-content/uploads/2022/07/lanejasi.pdf>

<https://trenirajsamajom.rs/wp-content/uploads/2022/07/caleele.pdf>

[https://our-study.com/upload/files/2022/07/ZTTWsJCEhYMdHfWKvk1X\\_01\\_0e5ae73129b3b88ab12575792ebe4](https://our-study.com/upload/files/2022/07/ZTTWsJCEhYMdHfWKvk1X_01_0e5ae73129b3b88ab12575792ebe425a_file.pdf) [25a\\_file.pdf](https://our-study.com/upload/files/2022/07/ZTTWsJCEhYMdHfWKvk1X_01_0e5ae73129b3b88ab12575792ebe425a_file.pdf)

<https://aghadeergroup.com/2022/07/01/cant-find-dll-for-photoshop-in-windows-7/>

<https://conbluetooth.net/polysubstance-abuse/>

<https://www.cameraitacina.com/en/system/files/webform/feedback/photoshop-3d-fonts-download.pdf>

[https://www.geste-students.nl/system/files/webform/inschrijfformulier/legitimatie/adobe-photoshop-cs6-gradient](https://www.geste-students.nl/system/files/webform/inschrijfformulier/legitimatie/adobe-photoshop-cs6-gradient-pack-free-download.pdf)[pack-free-download.pdf](https://www.geste-students.nl/system/files/webform/inschrijfformulier/legitimatie/adobe-photoshop-cs6-gradient-pack-free-download.pdf)

[https://rosehillwellness.com/wp-](https://rosehillwellness.com/wp-content/uploads/2022/07/Photoshop_Elements_2020_Crack_and_Setup_Full_Version.pdf)

[content/uploads/2022/07/Photoshop\\_Elements\\_2020\\_Crack\\_and\\_Setup\\_Full\\_Version.pdf](https://rosehillwellness.com/wp-content/uploads/2022/07/Photoshop_Elements_2020_Crack_and_Setup_Full_Version.pdf)

<http://goldeneagleauction.com/?p=43225>

<https://www.golfmotion.com.au/sites/default/files/webform/izusabd335.pdf>

<https://www.sartorishotel.it/adobe-photoshop-cs6-full-download/>